## Cisco Webex Room Série Touch10 Guide de Référence Rapide CE9.6

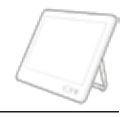

 $-24$ 

**CISCO** 

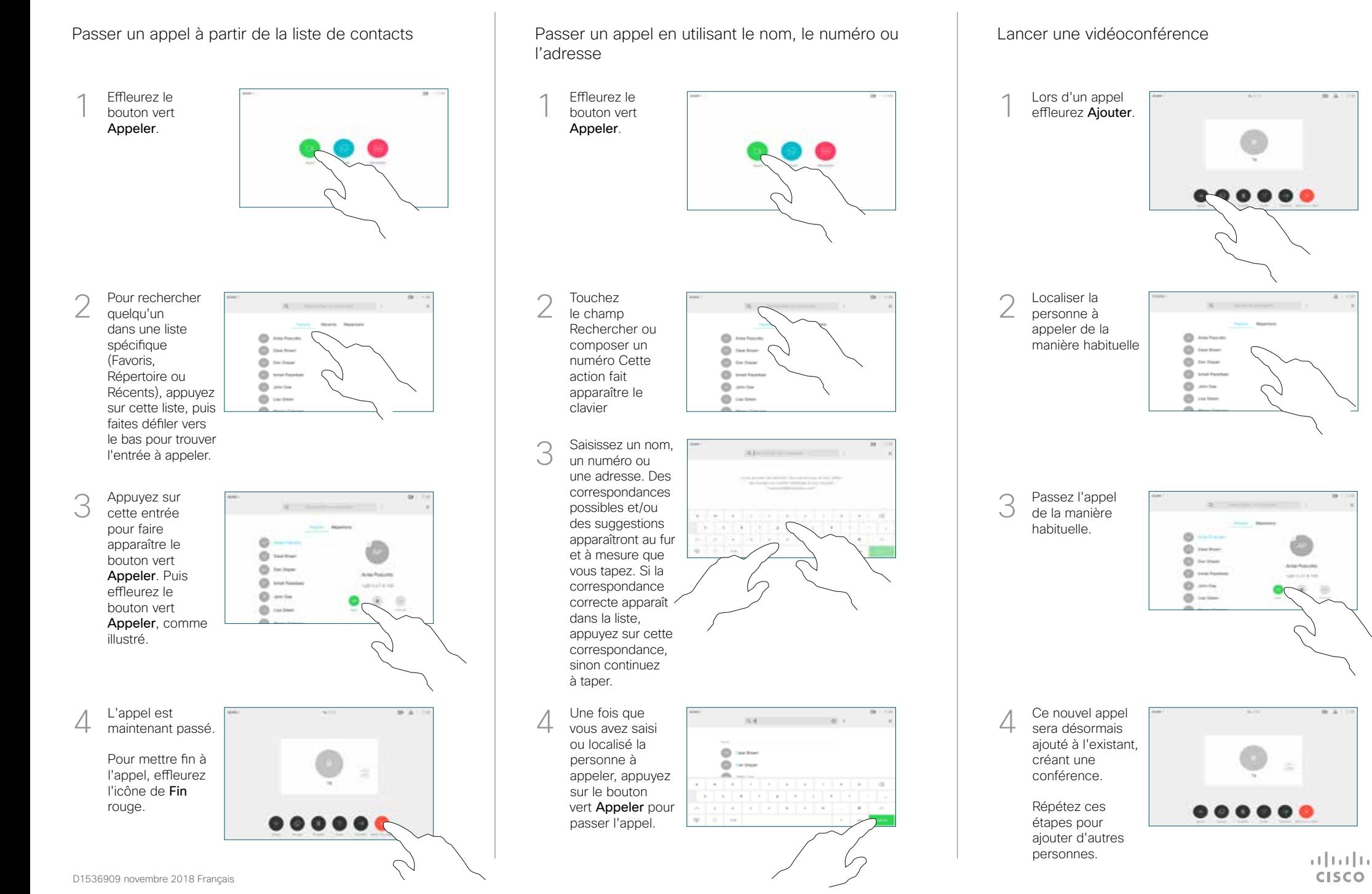

## Cisco Webex Room Série Touch10 Guide de Référence Rapide CE9.6

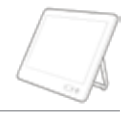

 $\frac{1}{2}$  and  $\frac{1}{2}$ **CISCO** 

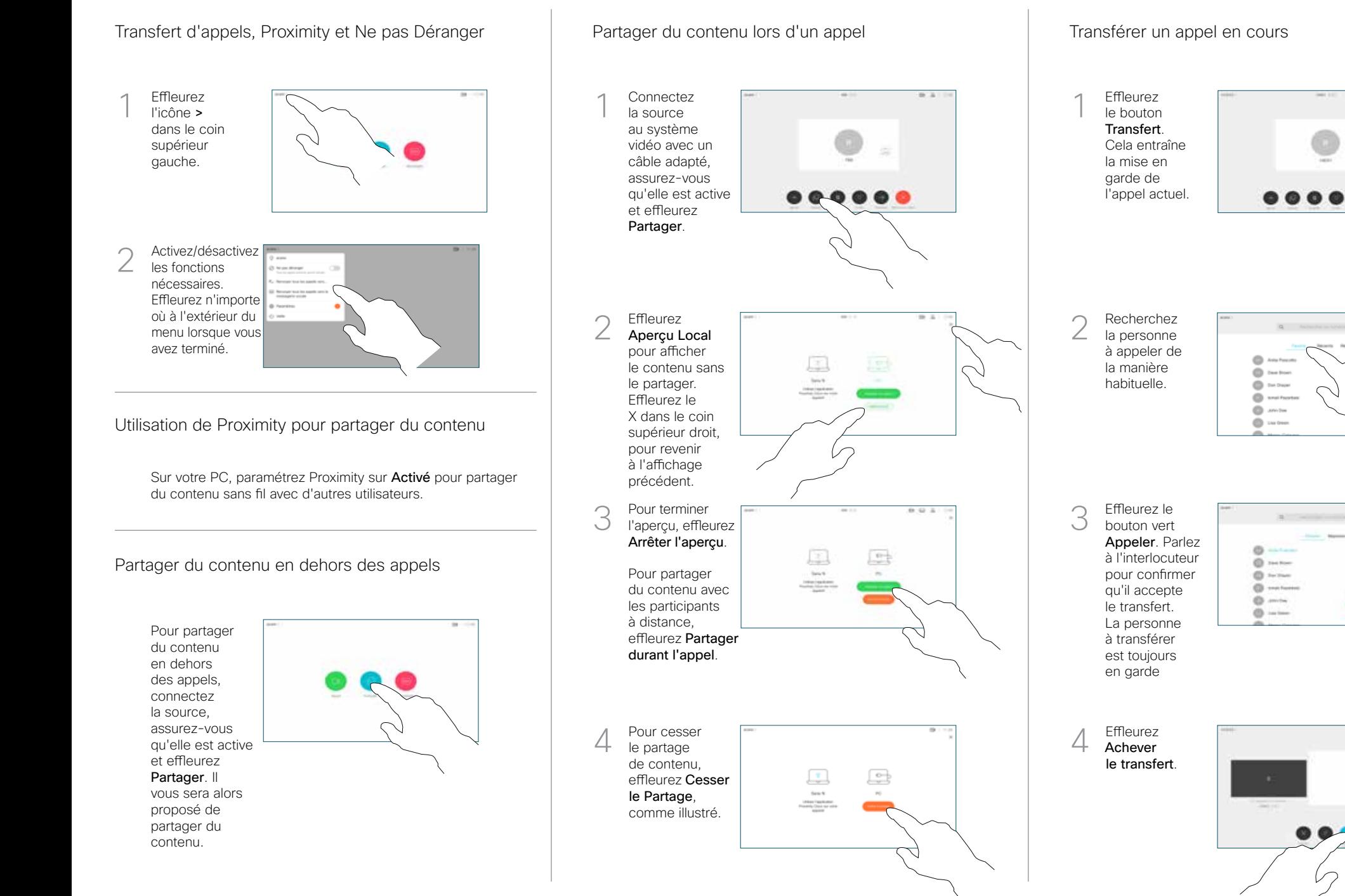